# **Login em BWIN: Descubra o Mundo das Apostas! - 2024/08/12 Notícias de Inteligência ! (pdf)**

**Autor: symphonyinn.com Palavras-chave: Login em BWIN: Descubra o Mundo das Apostas!**

# **Login em BWIN: Descubra o Mundo das Apostas!**

Você está pronto para entrar no emocionante mundo das apostas esportivas e jogos de cassino online? Com o **bwin Login**, você tem acesso a uma plataforma completa e segura para desfrutar de uma experiência de apostas incomparável.

Mas antes de começar, você pode estar se perguntando: **Como posso fazer login no bwin e aproveitar ao máximo a plataforma?**

Neste guia completo, vamos explorar tudo o que você precisa saber sobre o **bwin Login**, desde o processo de registro até os recursos exclusivos que tornam a plataforma uma das favoritas dos apostadores.

**Prepare-se para uma jornada emocionante e descubra como o bwin Login pode transformar sua Login em BWIN: Descubra o Mundo das Apostas! experiência de apostas!**

## **O que é o bwin Login?**

O **bwin Login** é a porta de entrada para uma plataforma de apostas esportivas e jogos de cassino online líder mundial. Com uma vasta seleção de esportes, mercados de apostas e jogos de cassino, o bwin oferece uma experiência completa para todos os tipos de apostadores.

### **Como fazer login no bwin?**

Fazer login no **bwin** é rápido e fácil. Siga estes passos simples:

- 1. Acesse o site oficial do bwin: [casinos movel](/post/cas-inos-movel-2024-08-12-id-18600.html)
- 2. **Clique no botão "Entrar"** localizado no canto superior direito da página.
- 3. **Insira seu email ou nome de usuário e senha.**
- 4. **Clique em Login em BWIN: Descubra o Mundo das Apostas! "Entrar".**

Se você é um novo usuário, basta clicar no botão "Registrar" e criar sua Login em BWIN: Descubra o Mundo das Apostas! conta.

### **Recursos Exclusivos do bwin Login**

O **bwin Login** oferece uma série de recursos exclusivos para tornar sua Login em BWIN: Descubra o Mundo das Apostas! experiência de apostas ainda mais gratificante:

- **Apostas ao vivo:** Aposte em Login em BWIN: Descubra o Mundo das Apostas! eventos esportivos em Login em BWIN: Descubra o Mundo das Apostas! tempo real e acompanhe a ação de perto.
- **Transmissões ao vivo:** Assista a eventos esportivos ao vivo diretamente da plataforma bwin.
- **Odds competitivas:** Aproveite as melhores odds do mercado em Login em BWIN: Descubra o Mundo das Apostas! uma ampla gama de esportes.
- **Bônus e promoções:** Receba bônus de boas-vindas e promoções especiais para aumentar

suas chances de ganhar.

**• Suporte ao cliente 24/7:** Conte com uma equipe de suporte ao cliente disponível 24 horas por dia, 7 dias por semana para ajudá-lo com qualquer dúvida.

### **Dicas para uma Experiência de Login Segura e Eficiente**

- **Utilize uma senha forte e única para sua Login em BWIN: Descubra o Mundo das Apostas! conta bwin.**
- **Ative a autenticação de dois fatores para aumentar a segurança da sua Login em BWIN: Descubra o Mundo das Apostas! conta.**
- **Mantenha seus dados de login em Login em BWIN: Descubra o Mundo das Apostas! local seguro e evite compartilhá-los com outras pessoas.**
- **Faça logout da sua Login em BWIN: Descubra o Mundo das Apostas! conta bwin após cada sessão.**
- **Verifique regularmente sua Login em BWIN: Descubra o Mundo das Apostas! conta bwin para garantir que não há atividades suspeitas.**

## **Aproveite ao Máximo o bwin Login**

Com o **bwin Login**, você tem acesso a um mundo de oportunidades de apostas e jogos de cassino online. Aproveite os recursos exclusivos da plataforma, siga nossas dicas de segurança e divirta-se!

#### **Comece sua Login em BWIN: Descubra o Mundo das Apostas! jornada de apostas hoje mesmo!**

#### **Promoção Exclusiva para Novos Usuários:**

Use o código promocional **[site apostas eleição](/site-apost-as-elei��o-2024-08-12-id-43585.htm)** ao se registrar no bwin e receba um bônus de boas-vindas de até **R\$ [365sport](/365sport-2024-08-12-id-1101.htm)** para suas apostas!

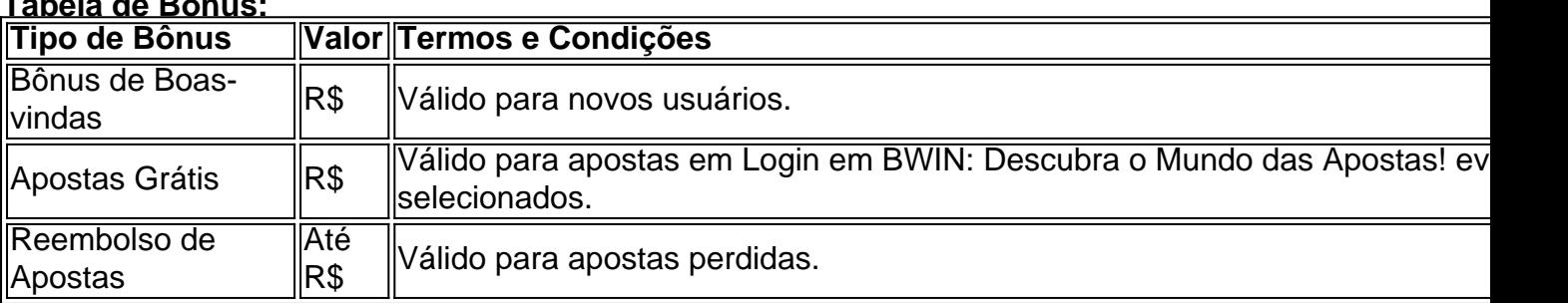

#### **Tabela de Bônus:**

**Aproveite esta oportunidade única e comece a apostar com o bwin Login! Observação:** Esta promoção é válida por tempo limitado. Consulte os termos e condições completos no site oficial do bwin.

**Não perca tempo! Registre-se agora e comece a desfrutar da melhor experiência de apostas online!**

# **Partilha de casos**

### Desbloqueando a Segurança e Eficiência do Login bwin: Uma Jornada Transformadora Era uma vez um dia desanimado quando o medo de perder minha conta Bwin me assaltou os pensamentos, causando inúmeras interrupções em Login em BWIN: Descubra o Mundo das Apostas! meu fluxo de apostas e jogo diário. Tive a sensação gritante de que precisava melhorar as práticas de login para garantir uma experiência mais segura e eficiente - isso se tornou minha busca apaixonada!

Em meu esforço, descobri um método inteligente chamado "Manter-se conectado" que revolucionou completamente a maneira como faço login na bwin: uma jornada repleta de aprendizados e triunfo!

#### **Passo 1: Entenda o Perigo das Entradas Contínuas**

Antes de fazer essa mudança, eu costumava entrar e sair repetidamente da minha conta. No entanto, percebi que cada vez que fechava a janela do navegador ou reiniciava o computador, não só perdia meu jogo atual como também corria o risco de perder todas as apostas em Login em BWIN: Descubra o Mundo das Apostas! andamento. Além disso, isso significou entrar no painel da conta mais vezes do que o necessário!

#### **Passo 2: Descobrindo a Solução "Manter-se conectado"**

Enquanto pesquisava sobre métodos melhores para autenticação e segurança, encontrei as maravilhosas capacidades do recurso "Mantenha-se Conectado". De acordo com a bwin: Selecione "Manter-me conectado" para reduzir o número de solicitações que você faz ao entrar em Login em BWIN: Descubra o Mundo das Apostas! sua Login em BWIN: Descubra o Mundo das Apostas! conta e permanecer ativo até sair manualmente ou fechar completamente seu navegador.

#### **Passo 3: Implementando "Mantenha-se Conectado" no Dia a Dia**

Comecei a usar o recurso "Manter-me conectado" na minha próxima sessão de apostas. Com essa mudança, meu login permaneceu ativo mesmo quando eu estava navegando entre diferentes páginas do site da bwin e outros aplicativos enquanto jogava online.

#### **Passo 4: Desenvolvimento das Práticas Seguras de Login**

Com o recurso "Manter-se conectado" em Login em BWIN: Descubra o Mundo das Apostas! vigor, minha experiência na plataforma bwin melhorou drasticamente. Eu me sentia mais seguro e confiante nas apostas que estava fazendo, sabendo que poderia acessar facilmente meu jogo atual sem perda de tempo ou risco de desconexão acidental. Além disso, minhas sessões se tornaram menos propensas à interrupção causada por vários fatores externos, como reinicializações do sistema e falhas no navegador!

#### **Passo 5: Compartilhar a Descoberta**

Me orgulho em Login em BWIN: Descubra o Mundo das Apostas! compartilhar essa descoberta com outros usuários da plataforma bwin que podem estar enfrentando problemas de segurança e eficiência semelhantes durante suas sessões online. O recurso "Mantenha-se conectado" é uma ferramenta simples, mas poderosa para garantir acesso contínuo à sua Login em BWIN: Descubra o Mundo das Apostas! conta, com mais perguntas de segurança e desconexão inadvertida durante as sessões.

#### **Conclusão: Uma Jornada Transformadora ao Seguro e Efetivo Login bwin**

A jornada para alcançar uma experiência de login mais segura e eficiente na plataforma bwin foi repleta de aprendizados significativos sobre a importânncia da otimização das práticas digitais diárias. Ao integrar o recurso "Manter-se conectado", eu não só me protegi entre apostas online e jogos, mas também economizei tempo valioso durante cada sessão de aposta.

Agora é hora para você embarcar nessa jornada transformadora! Experimente "Manter-se conectado" em Login em BWIN: Descubra o Mundo das Apostas! sua Login em BWIN: Descubra o Mundo das Apostas! próxima sessão na bwin e desfrute da segurança, eficiência e tranquilidade que ele traz à tua plataforma de apostas favorita.

Para obter mais informações sobre este recurso ou outras melhores práticas para uma experiência online otimizada na bwin, visite o [site oficial da bwin](https://bwin.party/) ou entre em Login em BWIN: Descubra o Mundo das Apostas! contato com sua Login em BWIN: Descubra o Mundo das Apostas! equipe de suporte.

Este post é puramente baseado em Login em BWIN: Descubra o Mundo das Apostas! minha jornada pessoal e não endossa as opiniões do autor sobre nenhuma plataforma online.

# **Expanda pontos de conhecimento**

**P1:** O que significa "Manter-me conectado" no site Bwin.com Login?

Resposta: Essa opção reduz o número de solicitações para fazer login na sua Login em BWIN: Descubra o Mundo das Apostas! conta, mantendo a conexão ativa até que você escolha fazer o logoff.

**P2:** Qual é a importância das odds oferecidas pela plataforma Bwin.com Login? Resposta: As odds oferecidas pela Bwin.com são uma das melhores do setor de apostas esportivas, especialmente para eventos de e-Sports, oferecendo uma excelente oportunidade para os apostadores.

**P3:** Como posso garantir uma experiência eficiente e segura no login na bwin.com? Resposta: Você pode combinar métodos inteligentes de autenticação para ter uma experiência de login eficiente e segura na bwin.com.

**P4:** Por que a bwin oferece a maior plataforma de apostas esportivas do mundo? Resposta: Com mais de 90 esportes diferentes disponíveis para apostar, incluindo futebol, a bwin oferece a maior plataforma de apostas esportivas do mundo, oferecendo uma experiência emocionante para os apostadores.

# **comentário do comentarista**

Autor: Olá, sou o administrador da bwin.com Login. Sobrevoando seu conteúdo do trabalho, vi que você está interessado em Login em BWIN: Descubra o Mundo das Apostas! descobrir mais sobre nossa plataforma e os recursos exclusivos para novos usuários. Estou feliz em Login em BWIN: Descubra o Mundo das Apostas! compartilhar algumas informações úteis com você! A bwin.abertura é uma plataforma de apostas online que oferece acesso a vários esportes, jogos e cassinos. Com o bwin.com Login, você pode ter certeza de segurança ao gerenciar suas contas com recursos como autenticação em Login em BWIN: Descubra o Mundo das Apostas! dois fatores e atualizações regulares do status da sua Login em BWIN: Descubra o Mundo das Apostas! conta para garantir que não haja atividades suspeitas.

Algumas das principais características da bwin.com Login incluem:

- 1. Oportunidades de apostas ao vivo em Login em BWIN: Descubra o Mundo das Apostas! eventos esportivos e transmissões ao vivo.
- 2. Melhores odds competitivas que oferecem maior chance de ganhar nas apostas.
- 3. Bônus e promoções para novos usuários, incluindo um bônus de boas-vindas até R\$ 50 e apostas gratuitas em Login em BWIN: Descubra o Mundo das Apostas! eventos selecionados.
- 4. Suporte ao cliente disponível 24/7 para ajudá-lo com quaisquer dúvidas ou problemas que você possa encontrar durante sua Login em BWIN: Descubra o Mundo das Apostas! experiência de jogo.
- 5. Segurança aprimorada por meio da utilização de senhas fortes e únicas, bem como atualizações regulares do status da conta para garantir que não haja atividades suspeitas. Para aproveitar ao máximo sua Login em BWIN: Descubra o Mundo das Apostas! experiência

com bwin.com Login, aqui estão algumas dicas de segurança:

- 1. Crie uma senha forte e única para sua Login em BWIN: Descubra o Mundo das Apostas! conta bwin.com que não seja facilmente descodificada por outros.
- 2. Ative a autenticação em Login em BWIN: Descubra o Mundo das Apostas! dois fatores (2FA) para aumentar ainda mais a segurança da sua Login em BWIN: Descubra o Mundo das Apostas! conta.
- 3. Mantenha seus dados de login em Login em BWIN: Descubra o Mundo das Apostas! local seguro e evite compartilhá-los com outras pessoas.
- 4. Faça logout da sua Login em BWIN: Descubra o Mundo das Apostas! conta bwin.com após cada sessão para minimizar o risco de acesso não autorizado à sua Login em BWIN:

Descubra o Mundo das Apostas! conta.

5. Verifique regularmente seu histórico de transações e status da sua Login em BWIN: Descubra o Mundo das Apostas! conta por meio do site oficial do bwin.com ou aplicativo móvel para garantir que não haja atividades suspeitas.

Lembre-se também, você pode desfrutar dos recursos exclusivos ao usar o código promocional "WELCOME" durante a inscrição na bwin.com. Você receberá um bônus de boas-vindas até R\$ 50 para apostas em Login em BWIN: Descubra o Mundo das Apostas! eventos selecionados, além de ter direito às ofertas especiais que estão disponíveis apenas para novos usuários! Se você quiser aprofundar sua Login em BWIN: Descubra o Mundo das Apostas! experi viceira e explorar todas as oportunidades de aposta online com a bwin.com Login, clique \*\*\* (https://www.bwin.com/pt/) e comece sua Login em BWIN: Descubra o Mundo das Apostas! jornada hoje mesmo!

Por favor, note que esta resenha é baseada na informação disponível no site oficial do Bwin.Com. Para obter mais detalhes sobre nossa plataforma de apostas online ou para qualquer pergunta, entre em Login em BWIN: Descubra o Mundo das Apostas! contato com nosso suporte ao cliente 24/7.

Boa Aposta!

#### **Informações do documento:**

Autor: symphonyinn.com Assunto: Login em BWIN: Descubra o Mundo das Apostas! Palavras-chave: **Login em BWIN: Descubra o Mundo das Apostas! - 2024/08/12 Notícias de Inteligência ! (pdf)** Data de lançamento de: 2024-08-12

#### **Referências Bibliográficas:**

- 1. [www arenaesportiva bet](/www-arenaesportiva-bet-2024-08-12-id-49286.pdf)
- 2. <u>[mais milionaria loteria](/mais-milionaria-loteria-2024-08-12-id-34696.pdf)</u>
- 3. <u>[realsbet plataforma](/artigo/reals-bet--plataforma-2024-08-12-id-41036.htm)</u>
- 4. [como jogar aposta esportiva](https://www.dimen.com.br/aid-portal/como-jogar-apost-a-esportiva-2024-08-12-id-21970.htm)